Beispielklausur Maschinenelemente (Logistik, Wirtschaftsingenieurwesen)

Hinweise:

- Die Klausur findet als Online-Klausur am Rechner im CIP-Pool statt.
- Die Klausur besteht aus drei unterschiedlichen Aufgabenarten:
	- o 10 Multiple-Choice-Aufgaben (nur eine Lösung ist richtig anzugeben)
	- o 10 Richtig / Falsch-Aufgaben (alle Lösungsmöglichkeiten sind auszuwählen)
	- o 6 Rechenaufgaben (Aufgabenstellung Zwischenergebnis Endergebnis)
- Beim Überfahren mit dem Mauszeiger werden die Fragen- und Antwortbilder ggf. vergrößert dargestellt.
- Die nachfolgenden Beispielaufgaben zeigen den *prinzipiellen* Aufbau der Klausur.
- **Achtung:** Die folgenden Aufgaben dienen nur als Beispiel; es ist also nicht sinnvoll, diese Aufgaben und ihre Lösungen auswendig zu lernen! Es wurden hier ggf. Bilder aus dem Skript und dieselben Bilder in verschiedenen Aufgaben verwendet; in der Online-Klausur werden andere Zeichnungen genutzt, die nicht im Skript enthalten sind!

Multiple-Choice-Aufgabe (10 Aufgaben in der Klausur):

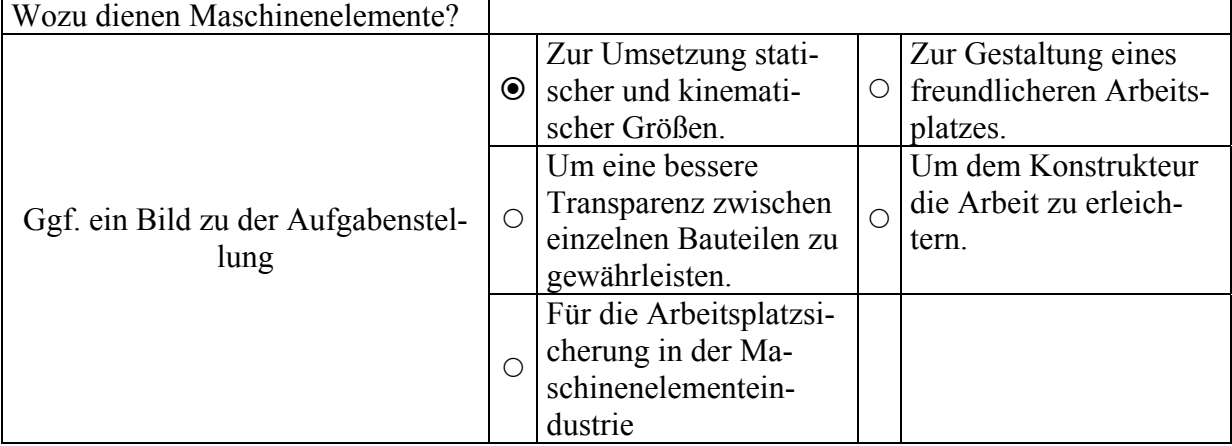

Eine Multiple-Choice-Aufgabe hat immer mehrere Antworten zur Auswahl. Nur *eine* Antwort ist richtig und kann ausgewählt werden.

Für die richtig ausgewählte Antwort wird genau 1 Punkt vergeben. Ist keine oder eine falsche Antwort ausgewählt worden, wird die Aufgabe mit 0 Punkten gewertet.

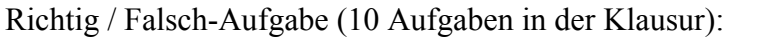

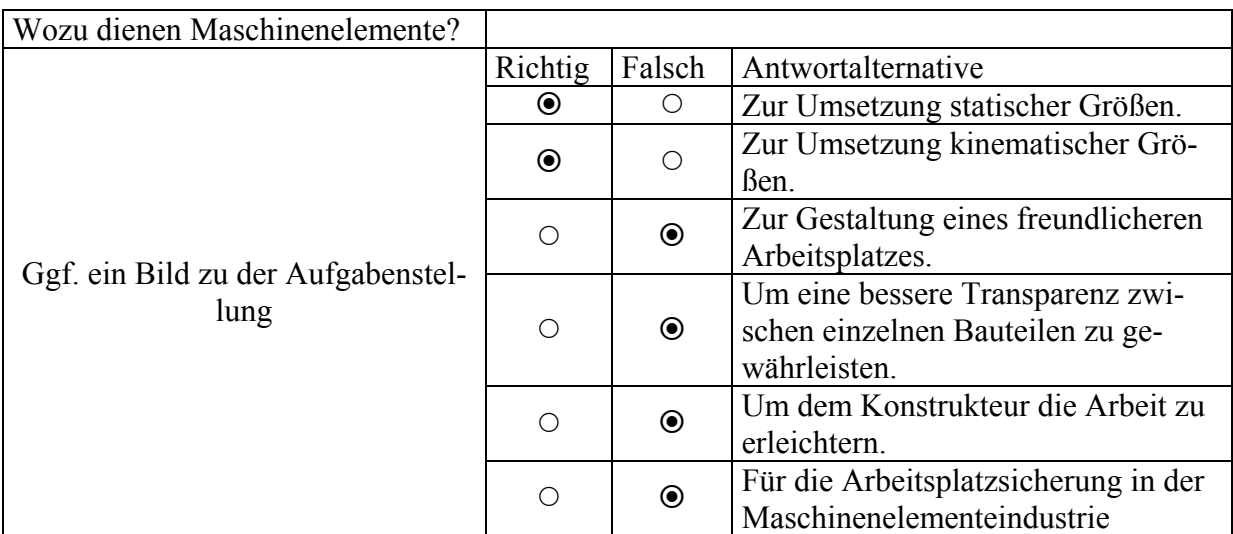

Eine Richtig / Falsch-Aufgabe hat immer mehrere Antworten zur Auswahl. Es müssen alle Antwortalternativen korrekt bewertet werden, um die volle Punktzahl für diese Aufgabe zu erhalten. Je nach Schwierigkeitsgrad sind das 2 oder 3 Punkte.

Bei 5 Antwortalternativen werden für jede korrekt bewertete Antwort 1/5 der Gesamtpunktezahl vergeben. Bei 6 Antwortalternativen werden für jede korrekt bewertete Antwort 1/6 der Gesamtpunktezahl vergeben. Bei x Antwortalternativen werden für jede korrekt bewertete Antwort 1/x der Gesamtpunktezahl vergeben.

Wird genau eine Antwortalternative nicht korrekt bewertet, wird die Summe der Punkte der ggf. richtig bewerteten Antworten, halbiert. Bei zwei oder mehr nicht korrekt angegebenen Antworten werden 0 Punkte vergeben.

HINWEIS: Es macht durchaus Sinn, ggf. weniger als alle 5 oder 6 oder x Antwortalternativen anzugeben, wenn diese dann korrekt sind.

Rechenaufgabe (6 Aufgaben in der Klausur):

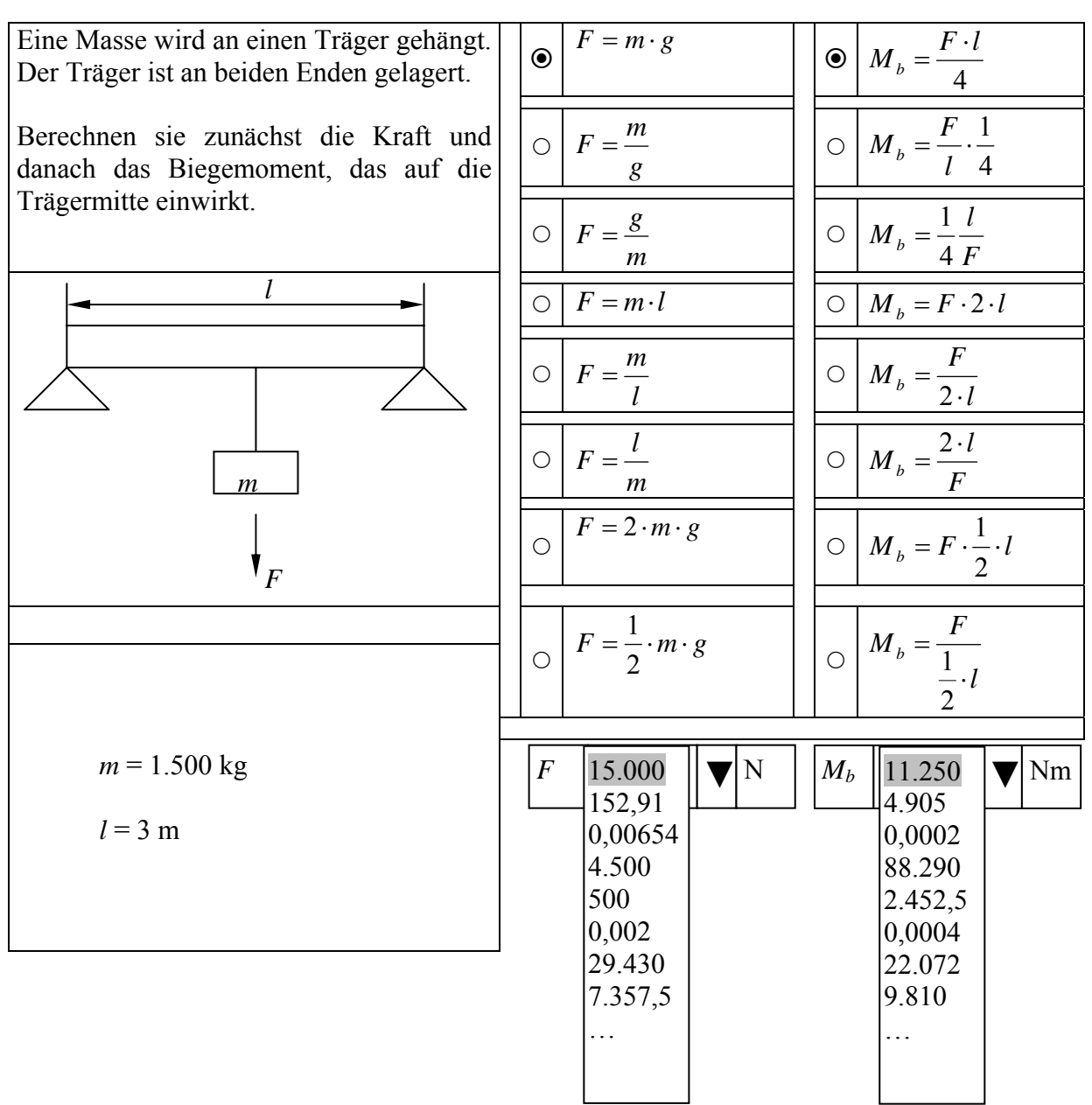

Die Rechenaufgabe besteht aus dem Aufgabentext und i. d. R. aus zwei Fragebildern. Das erste Bild stellt die zu untersuchende Ausgangssituation dar. Im zweiten Fragebild werden Werte vorgegeben, mit denen das korrekte Ergebnis berechnet werden kann. Für diesen Aufgabentyp werden maximal 6 Punkte vergeben.

Zunächst muss eine Formel aus der ersten Formelspalte und danach das zugehörige Ergebnis ausgewählt werden. Erst jetzt kann eine Formel aus der zweiten Formelspalte und das zugehörige Ergebnis ausgesucht werden.

Sind diese vier Schritte erfolgt, kann jederzeit eine Änderung der Auswahlen erfolgen. Es kann aber keine Auswahl mehr gelöscht werden.

Für eine richtige Formel und ein richtiges Ergebnis werden je 1,5 Punkte vergeben. Sind z. B. nur zwei richtige Formeln ausgewählt worden, die Ergebnisse dazu aber falsch, werden 3 Punkte vergeben.

Viel Erfolg bei der Klausur!